# **Performance Assessment of A Multi-block Incompressible Navier-Stokes Solver using Directivebased GPU Programming in a Cluster Environment**

### Lixiang (Eric) Luo, Jack Edwards, Hong Luo

Department of Mechanical and Aerospace Engineering

Frank Mueller Department of Computer Science

**NC STATE UNIVERSITY** 

North Carolina State University

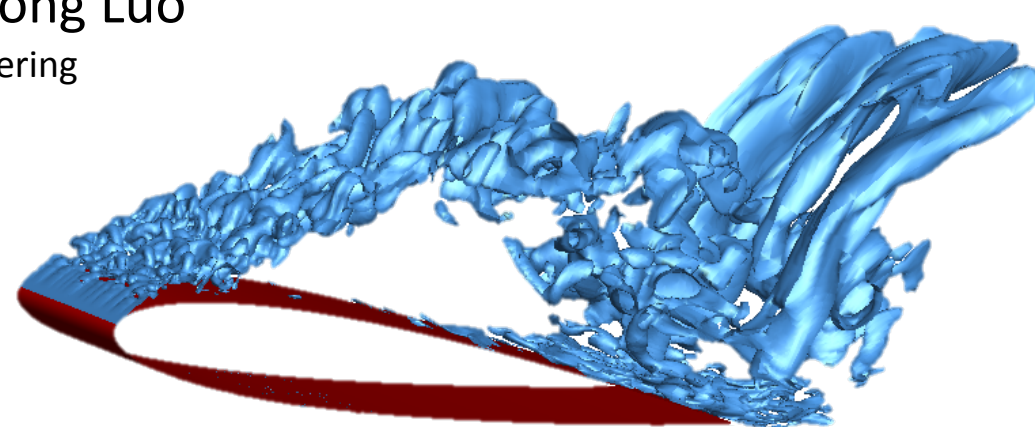

Supported by Air Force Office of Scientific Research Basic Research Initiative program grant FA9550-12-1-0442

# **Porting a Legacy Code: INCOMP3D**

INCOMP3D is an incompressible Navier-Stokes solver

- Based on the Low Diffusion Flux Splitting Scheme (LDFSS) upwind finite volume method
- Second or higher order spatial accuracy
- Immersed boundary (IB) method
- Artificial compressibility (AC) method
- Flexible multi-block computational domains consisting of an arbitrary number of structured mesh blocks
- Implicit time evolution using ILU-preconditioned linear system solvers
- Two-phase flow modeling capability
- Parallelization by MPI

## **INCOMP3D Capability Showcase**

Contaminant Transport

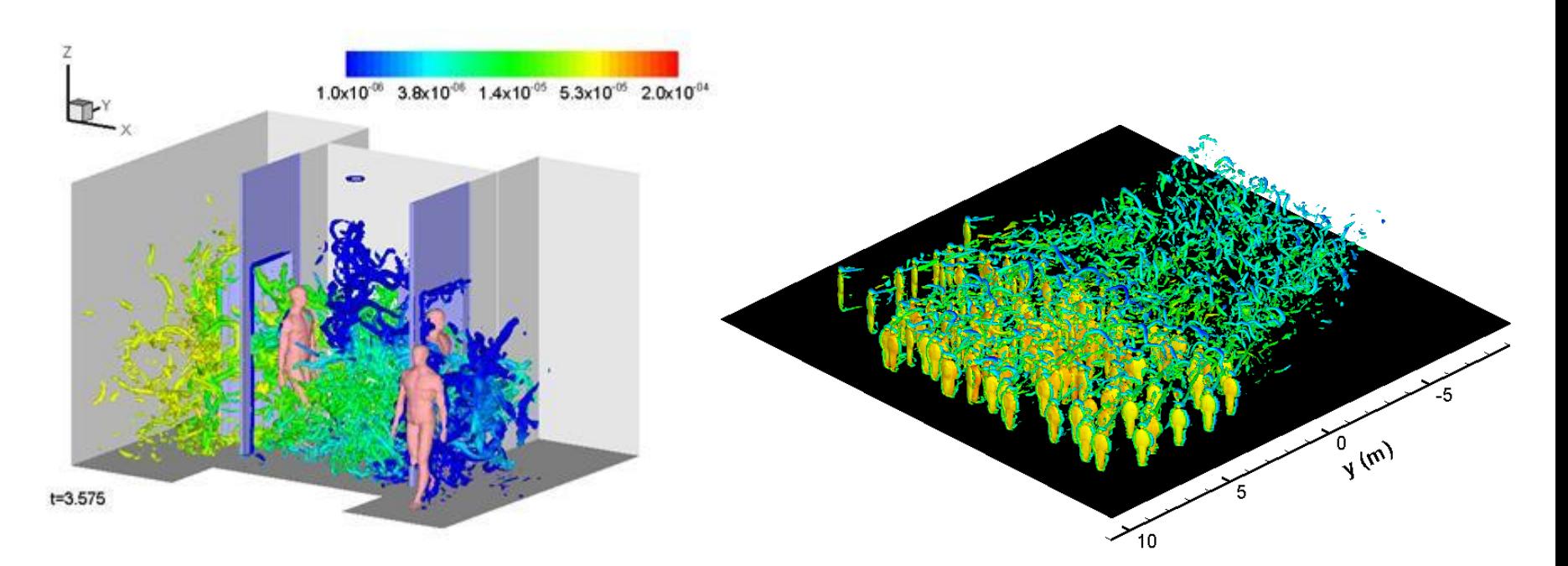

Three people walking through Three people walking through Movement of a crowd of 150<br>an airlock

ellipsoidal 'people'

# **INCOMP3D Capability Showcase**

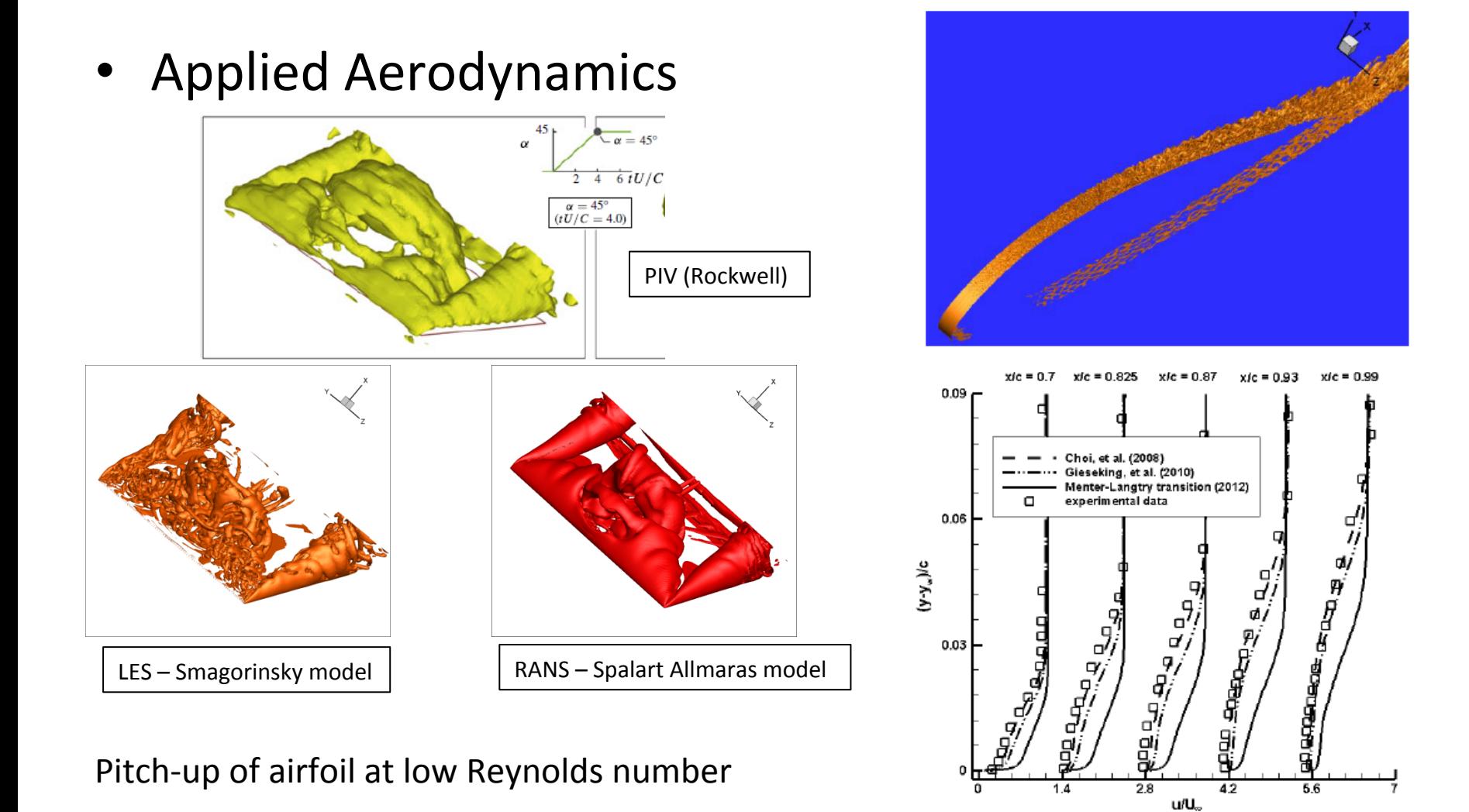

LES of Aerospatiale airfoil near static stall

## **INCOMP3D Capability Showcase**

• Two-Phase Flows

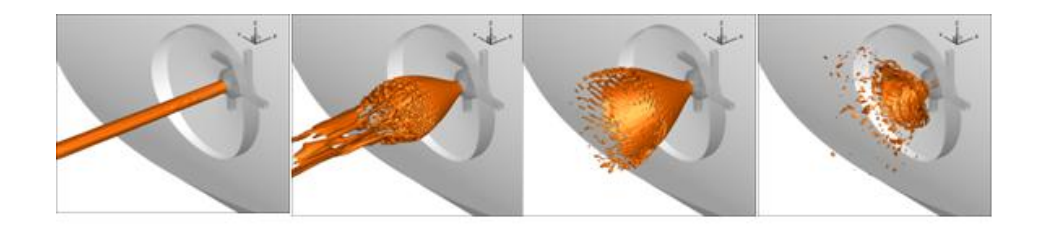

Evolution of conical jet structure with increasing Reynolds number (left to right) during pressure-swirl atomization

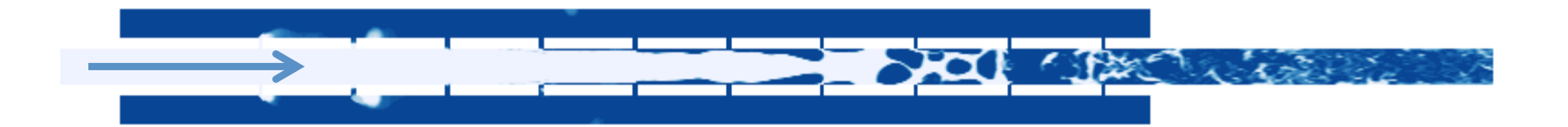

Flow in an aerated-liquid atomizer (dark blue- aerating gas; light  $blue$  – liquid water)

## **Overarching Goal**

- To apply co-design principles to develop a version of INCOMP3D completely adaptable to GPU and GPU/ CPU architectures while maintaining the full functionality of the original
- Several challenges to overcome
	- $-$  Code re-design for maximum efficiency on GPUs
	- MPI parallelism
	- Implicit solver functionality

## **Outline**

- **Introduction**
- Porting a simplified 2D version
	- OpenACC implementation
	- CUDA implementation
	- Performance comparison
- Porting the full 3D version
	- $-$  Coloring scheme in flux calculation
	- $-$  Redesigning the internal data structures
	- Making MPI work with OpenACC
	- $-$  Performance comparison
- **Summary**

### **Introduction to GPGPU**

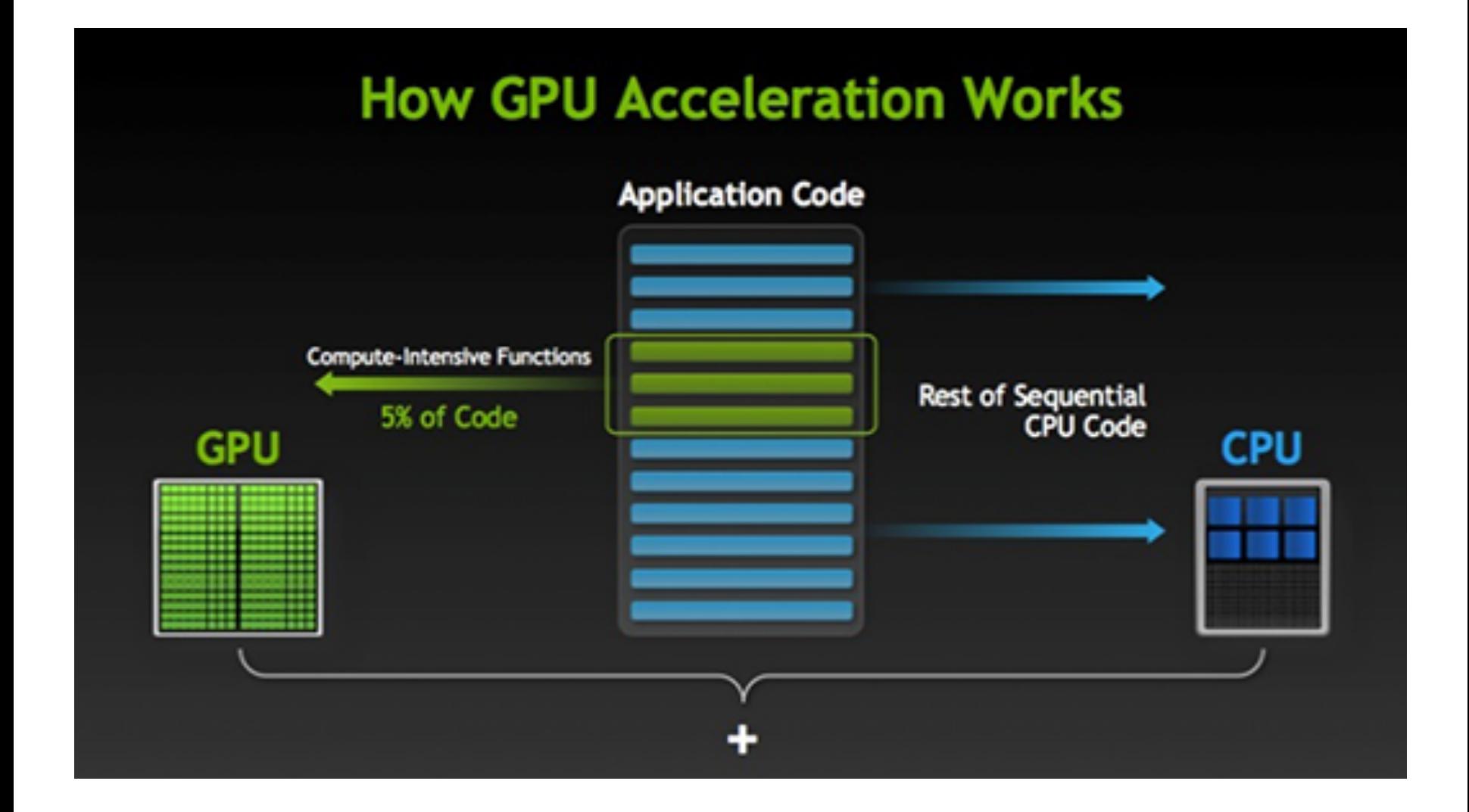

## **OpenACC vs. CUDA: Matrix Addition**

### **OpenACC Fortran**

```
Real*8, Dimension(N1,N2) :: A, B, C 
… 
A = ... ; B = ...… 
!$acc data copyin(A,B) copyout(C) 
!$acc kernels 
Do \ i=1:N1Do j=1:N2C(i, i) = A(i, i) + B(i, i)End Do 
End Do 
!$acc end kernels 
!$acc end data 
Print *, C
```
#### **CUDA Fortran**

 $---$  Main  $---$ 

```
Real*8, Dimension(N1,N2) :: A_h, B_h, C_h
Real*8, Device, Dimension(N1,N2) :: A_d, B_d, C_d
… 
A_d = A_h; B_d = B_h ...
Call cu_madd<<<CUDA args>>>( A_d, B_d, C_d ) 
C_h = C_d… 
Print *, C_h
                  --- Kernel --- 
Attributes(global) Subroutine cu_madd(A,B,C) 
Real*8, Device, Dimension(N1,N2) :: A, B, C 
Integer :: i, j 
i = (blockIdx%x-1)*blockDim%x + threadIdx%xi = (blockIdx\%y-1)*blockDackDim\%y + threadIdx\%yIf (i \leq N1 .AND. i \leq N2 ) Then
   C(i, i) = A(i, i) + B(i, i)End If
```

```
End Subroutine cu_madd
```
### **First Attempt: A Simplified Version - IN2D**

A much-simplified 2D version using fully explicit time integration is ported to GPGPU as the first attempt. No MPI is involved.

Example1: steady state, Re=200

**NC STATE UNIVERSITY** 

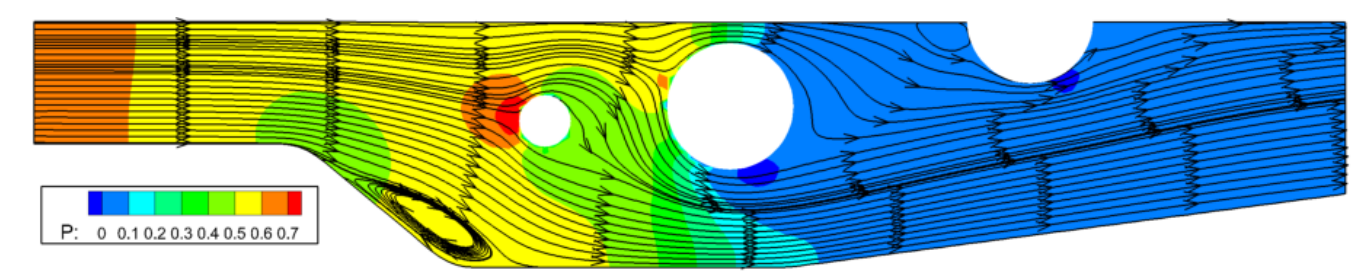

Example 2:  $time$ -accurate,  $Re=3000$ ,  $t=20s$ 

Velocity Magnitude: 0.1 0.2 0.3 0.4 0.5 0.6 0.7 0.8 0.9 1 1.1 1.2 1.3 1.4 1.5 1.6 1.7 1.8 1.9

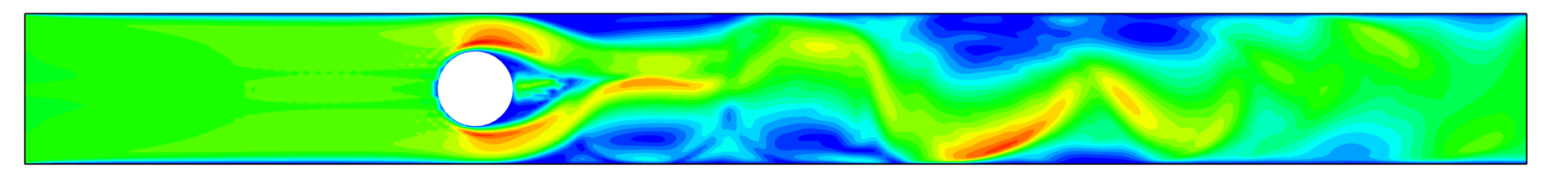

## **OpenACC Implementation of IN2D**

- All computation-intensive tasks inside the main loop must be carried out by GPU
- Calculations in the main loop must be redesigned to allow massive parallelization
	- $-$  Parallelizing the computation of the whole grid
- Data management is optimized for minimal CPU-GPU transfer
	- $-$  All essential arrays remain on GPU main memory
	- $-$  Temporary data arrays are created directly on GPU memory when necessary, avoiding CPU-GPU transfers
- The modular structure of the code is preserved
	- $-$  OpenACC directives facilitates writing codes in a modular fashion

# **CUDA Implementation of IN2D**

- A CUDA Fortran version of INS2D is implemented
	- $-$  To understand the inner working of GPGPU
	- $-$  To explore the potential and limit of GPGPU
- One step beyond ACC: to minimize data transfer between GPU main memory and L1/shared memory
	- $-$  Residual calculation and time marching are carried out locally within a thread block.
	- $-$  Residual array are not transferred in/out L1 cache/shared memory; time step is local to each thread, thus eliminating the time step array.
	- $-$  Overlapping blocks are used, since residual calculation depends on data outside the block.
	- $-$  Main loop consists of one monolithic kernel, since shared memory is only consistent inside a block.

# **CUDA: Overlapping Blocks**

- Why overlapping?
	- Residual calculation at  $(i,j)$  depends on fluxes at  $(i,j)$ ,  $(i-1,j)$  and  $(i,j-1)$ :  $R\downarrow i, j\uparrow = f\downarrow i, j\uparrow x - f\downarrow i - 1, j\uparrow x + f\downarrow i, j\uparrow y$  $f\downarrow i, j-1 \uparrow y$
- Blocks overlap by 1 row/column
	- The top row and left-most column is not updated by the current block. Instead, the blocks on the left/top updates those rows and columns
	- Boundary blocks relies on boundary conditions, such as "A" and "B"
- Flux calculation is redundant on the overlapped rows/columns

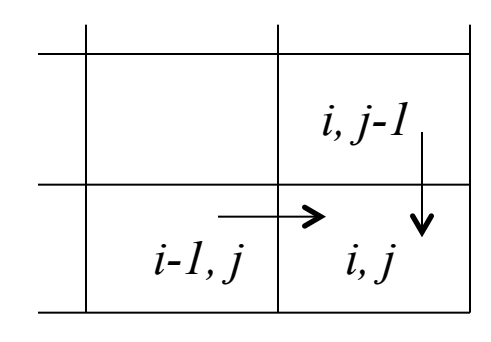

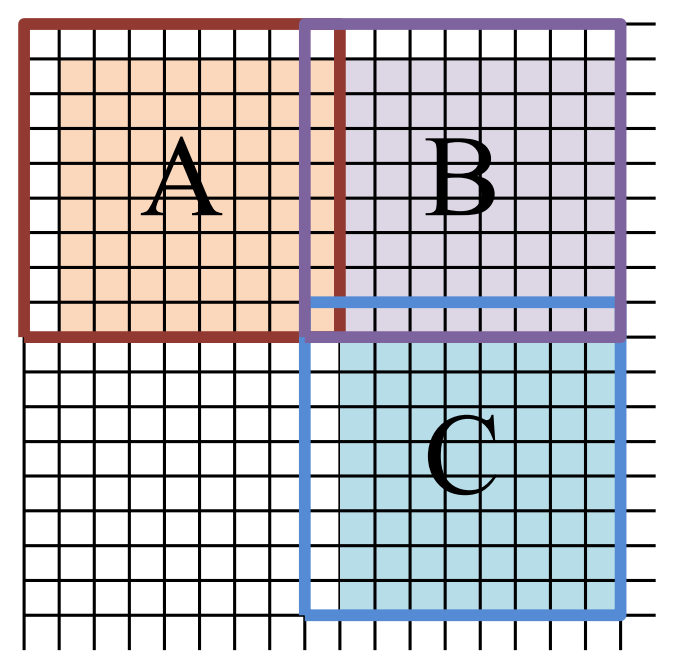

## **Performance Assessment**

- ACC and CUF both achieved significant speedup over CPU
- CUF achieved better performance, but requires much more effort to port and maintain
	- $-$  Direct access of shared memory allows greater flexibility on algorithms.
	- $-$  Easier to make mistakes; harder to debug.
- ACC provides a good compromise between CPU and CUF
	- $-$  Good speedup ( $\sim$ 10x), with moderate effort on porting.

**NC STATE UNIVERSITY** 

 $-$  Easier to debug and maintain.

Example: steady-state flow inside a channel with 3 circular obstacles, Re=200. All results (in seconds) are obtained using nVidia c2050.

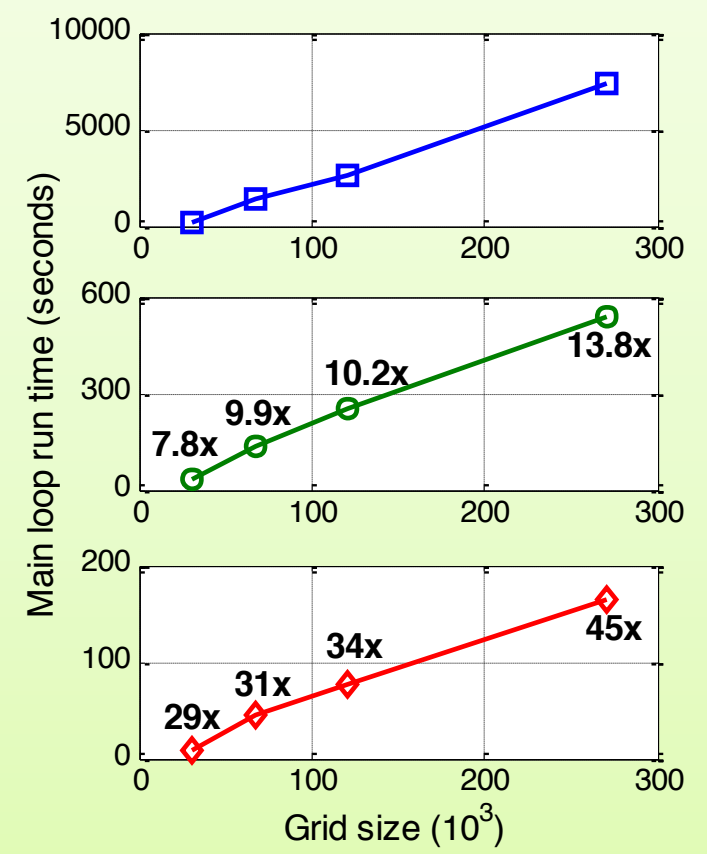

## **Full 3D Version**

- Upwind schemes must be carefully selected
	- $-$  Must be re-designed for massive parallelization
	- $-$  Large stencil must be avoided
- More complex data structures
	- $-$  The original version has an internal data structure designed for reactive flow simulations
	- $-$  Multiple blocks can be mapped to one processor, which requires careful arrangement of block information
	- $-$  Must remain flexible enough for further expansion
- MPI is inevitable
	- Dictated by the size of 3D problems
	- Must be able to work with GPU
	- $-$  Calls for efficient data packing algorithm on GPU

# **Coloring Scheme in Flux Calculation**

Fluxes are calculated on 3 directions. On the inner-most direction a difference is carried out to calculate residul. For example, on the "*i*" direction

```
do k=k0, k1; do j=j0, j1do i=10, i1q(i) = ...end do
  do i= i0, i1b(i,j,k) = b(i,j,k) - (q(i)-q(i-1))end do
end do ; end do
```
Data dependence prevents massive parallelization. New algorithm:

```
do	ipass=0,1			!	Odd/even	passes	
   !$acc loop independent
   			do	k=k0,k1	
   !$acc loop independent
   do j=j0,j1!$acc loop independent
   			do	i=i0+ipass,i1,2	
       q = ...b(i,j,k) = b(i,j,k) - qb(i+1,j,k) = b(i+1,j,k) + qend do ; end do ; end do
end do
```
## **Expandable Data on GPU: Array of Arrays (AOA)**

- A discretized description of a number of field variables  $f\mathcal{V}i$  ( $i=1...N$ ) defined on a given grid can be organized as Fortran arrays  $F\mathcal{V}i$  ( $i=1...N$ ).
- The number of total variables  $N$  is determined at runtime.
- The size of  $F\mathcal{L}i$  is determined at runtime.
- $F\mathcal{I}i$  can be accessed in different shapes in different parts of the code.
	- $-$  A typical scenario: 3D access generally, 1D access in a linear system solver.
- A subroutine interface should maximize its generality on operating on different field variables.

# **The "Extra Dimension" Approach**

Since all variables are defined on the same grid, the variables naturally forms an extra dimension. On a structured i-j-k grid, all variables can be stored on a 2D Fortran array:

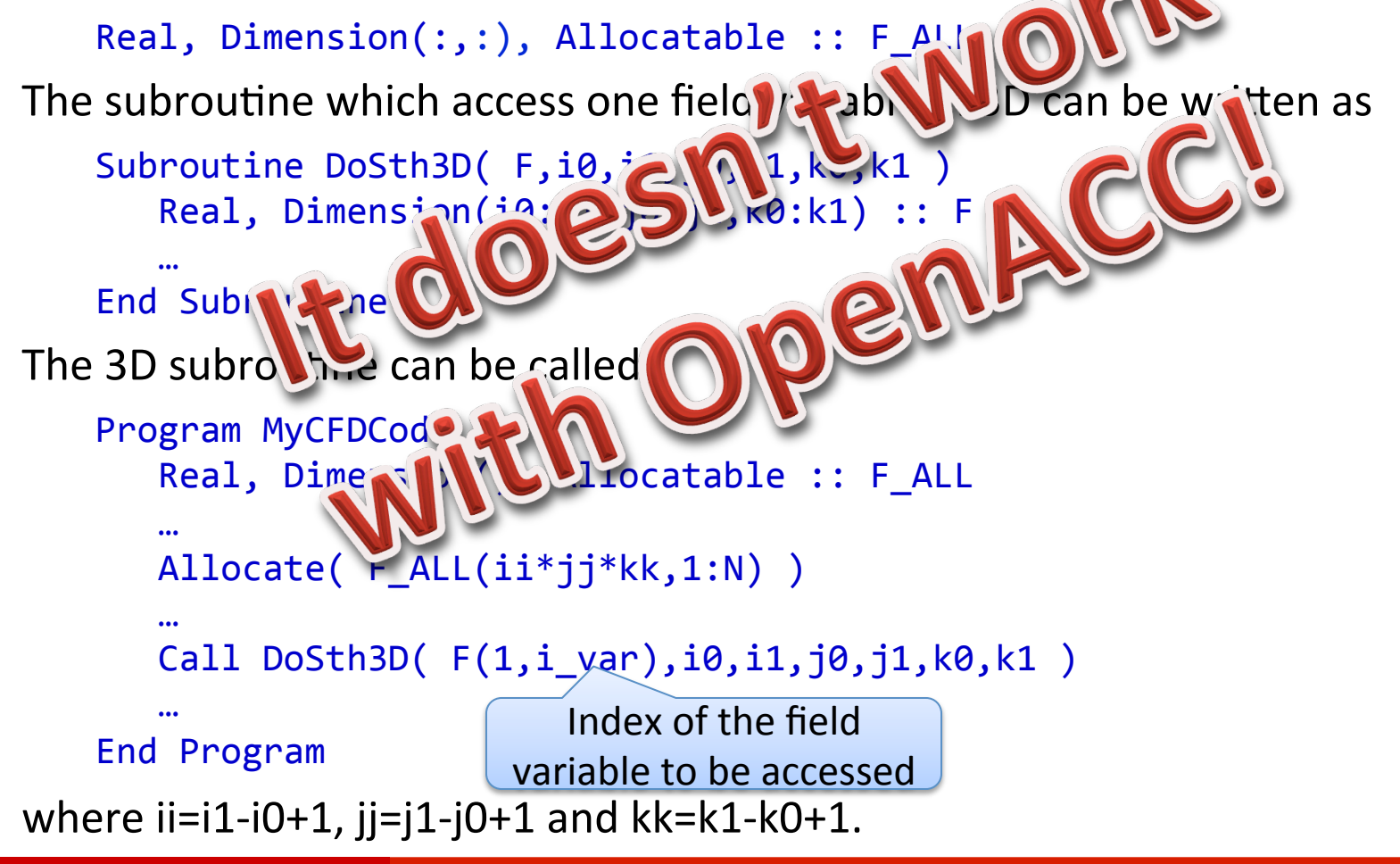

# **The "Array of Arrays" Approach**

Instead of using an extra dimension, each field variable has its own array. The subroutine which assesses one field variable in 3D remains the same. Extra allocation statements are needed:

```
Program	MyCFDCode
   			Type	AR1D	
      Real, Allocatable, Dimension(:) :: a
   			End	Type	
   			Type(AR1D),	Dimension(:),	Allocatable	::	F_ALL	
			…	
   Allocate( F ALL(N) )
   Do i var = 1,NAllocate( F_ALL(i_var)%a(ii*jj*kk) )
   			End	Do	
			…	
   Call DoSth3D(F(i \vartheta, i0, i1, j0, j1, k0, k1)			…	
End	Program
```
The difference is that in AOA a whole field array is passed instead of being a portion as in the "extra dimension" approach. DoSth3D remains the same.

## **AOA** in OpenACC Fortran

```
Sample codes:
    Subroutine DoSth3D GPU( F,i0,i1,j0,j1,k0,k1)
       Real, Dimension(i0:i1,j0:j1, k0:k1) :: F
    			…	
       !$acc kernels present( F
    			…	
       !$acc end kernels
    End	Subroutine	
    Program	MyCFDCode
       Use openacc |
       			Type(AR1D),	Dimension(:),	Allocatable	::	F_ALL	
    			…	
       Allocate( F ALL(N) )
       Do i var = 1,NAllocate( F ALL(i var)%a(ii*jj*kk) )
       			End	Do	
       			…	!	Initialization	on	CPU	
       Do i var = 1,N\boxed{\text{Call} acc copyin( F ALL(i var)%a
       			End	Do	
    			…	
       Call DoSth3D GPU(F(i \ var)\%a,i0,i1,j0,j1,k0,k1)
    			…	
    End	Program
```
## **Getting OpenACC to Work with MPI**

- MPI implementation must be aware of GPGPU
	- $-$  Automatic GPU memory detection and proper handling of GPU data over a cluster
	- Better performance
	- Reduced code maintenance effort
	- $-$  Unified interface maximize portability for further development
	- GPU-aware MPI implementations: OpenMPI, MVAPICH2
- MVAPICH2 is selected for our project
	- Widely adopted
	- $-$  Better utilization of InfiniBand interconnection used by our cluster
	- $-$  MVAPICH2 is actively updated
	- $-$  Expert support, which is critical for any state-of-art endeavor, is readily available by collaborators in Virginia Tech

## **Detection of OpenACC Variables by MVAPICH2**

GPU memory detection in MVAPICH2 is based on address. However, the "host data use device" construct is only implemented in PGI C compiler, but not in Fortran. A custom Fortran interface, written in C is used to resolve this problem.

#### First, write a C wrapper:

```
void accmpi isend( double* restrict accbuf,
   int cnt, int datatype, int dest, int tag, int comm,
   int* request, int* istat) {
#pragma acc host data use device( accbuf )
   			*istat	=	MPI_Isend(accbuf,cnt,datatype,dest,tag,comm,request);	
}
```
#### Then, define a Fortran interface for the C function above:

```
interface	
subroutine acempi_i isend(accbuf,cnt, datatype, dest, tag, comm, request, istat) &						bind(c,name='accmpi_isend')	
   use, intrinsic :: iso_c_binding
   real(c_double), dimension(*) :: accbuf
   integer(c_int), value :: cnt, datatype, dest, tag, comm
   integer(c_int) :: request, istat
end	subroutine	
end	interface
```
## **Rewriting Data Packing of Ghost Cells**

The original INCOMP3D ghost cells are copied one-by-one to a continuous buffer set up by the solver. It is strictly sequential:

```
size buffer = 0do nv = nv0, nv1 ; do k = k0,k1,ks ; do j = j0,j1,js ; do i = i0,i1,is
    size buffer = size buffer + 1
    MPI_buffer(size_buffer) = data(i,j,k,n)end do ; end do ; end do ; end do
A parallel algorithm using calculated-index:
!Sacc kernels
!$acc loop independent
do nv = nv0, nv1!$acc loop independent
  do k = k0, k1, ks!$acc loop independent
  do j = j0, j1, js!$acc loop seq independent
  do i = i0, i1, isMPI buffer( Ki b*i + Kj b*j + Kk b*k + Kn b*n) = &
          data( Ki d*i + Kj d*j + Kk d*k + Kn d*n)
  end do
  end do
  end do
end do
!$acc end kernels
```
## **3D Test Domain**

- Based on a dynamic stall study.
	- $-$  The airfoil is reduced to a flat plate. Symmetry allows better block partitioning and load balancing.
- 7M structured grid cells. 152 blocks mapped to 32 processes.

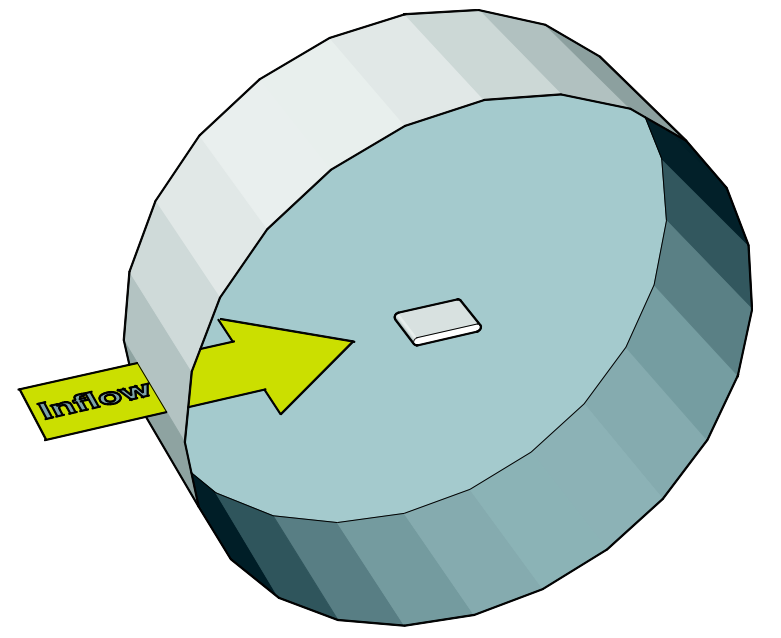

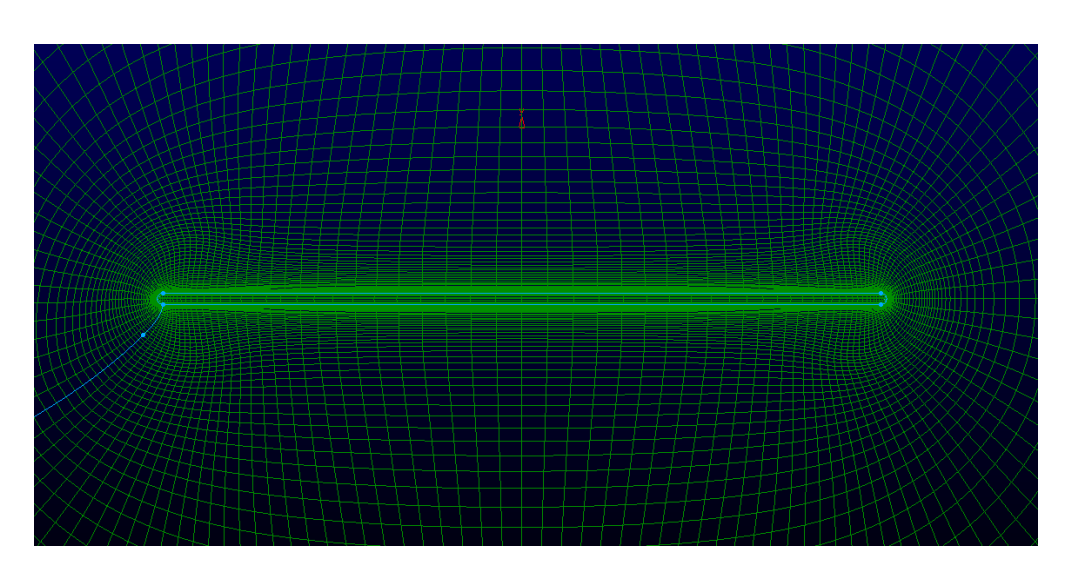

## **Performance Assessment**

- Full 3D simulations
- Full GridPro-style block connection is supported
- Performance tests show moderate speedup of 4x (6GPU/6nodes vs 6CPU/6nodes)

### Test case: 200x50x70 (700K) grid, 2000 steps, steady state

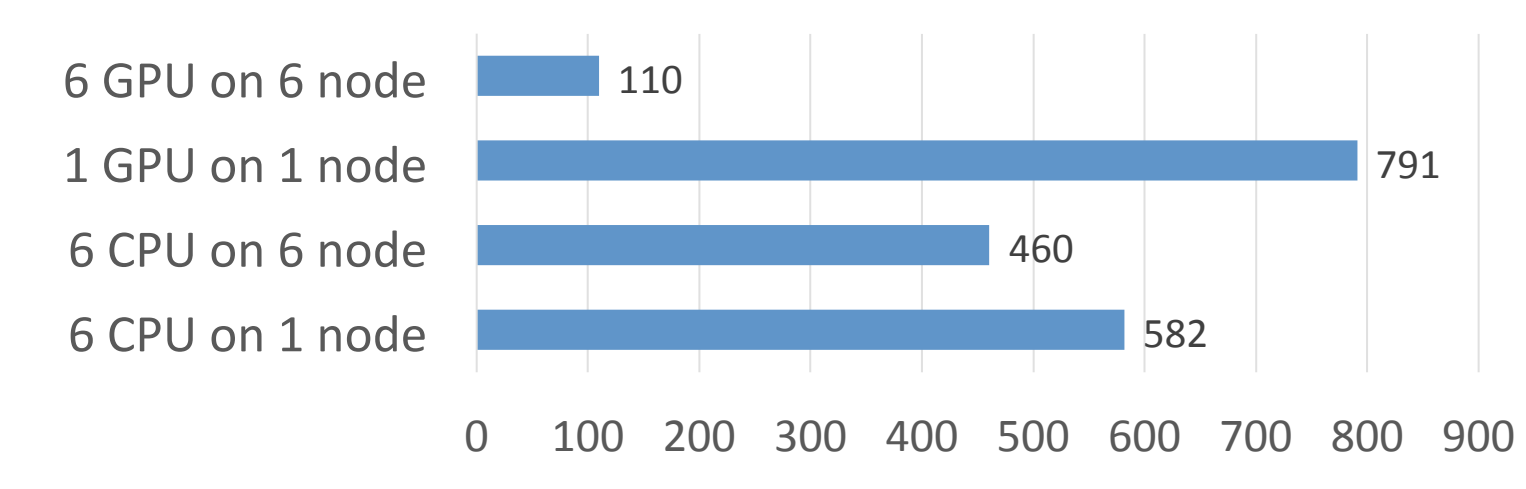

## **Breakdown of Run Times**

- Flux calculation are still dominant
	- $-$  Flux calculation: 3.4x, time integration: 4x.
- Manual data packing is very efficient
	- $-$  7.8x speed up
- MPI transfer is faster with GPU, even with extra GPU-CPU exchanges.

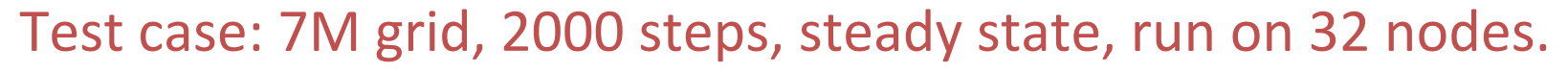

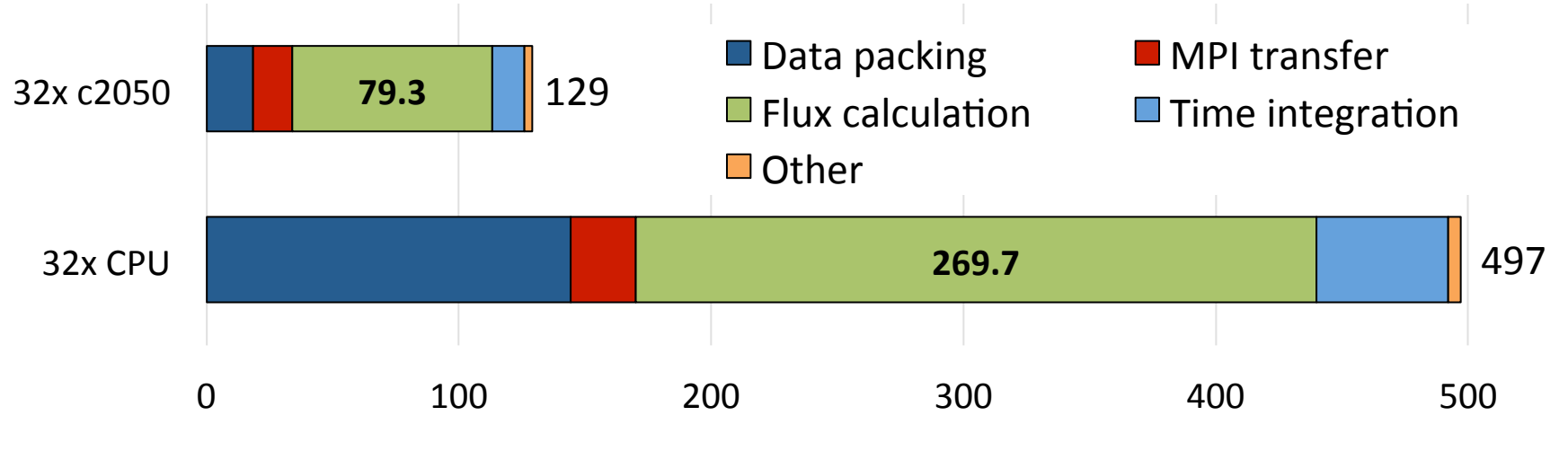

## **Tackling Implicit Methods: BILU**

- Implicit methods inherently require some kind of matrix factorization when solving linear systems.
- In the case of INCOMP3D, block incomplete LU factorization (BILU) is used as the preconditioner for solving linear systems.
- For each grid point (i,j,k), one 6x6 BILU is carried out, which is similar to a 6x6 matrix inversion w.r.t. computation complexity.
- BILU is inherently recursive, with limited parallelism to be extracted.
	- $-$  Wavefront ordering is being considered for BILU parallelism

## **OpenACC Version of BILU**

- OpenACC implementation restrictions prevent direct porting of existing BILU algorithms
	- $-$  In PGI's currently implementation of OpenACC, any indirectly addressed arrays must be allocated in GPU global memory.
	- $-$  For a domain block of reasonable size (10  $\infty$ ), the temporary arrays used by the BILU algorithm will take huge amount of GPU global memory (10 $\sqrt{6}$  ×6×6×3×8=864Mbytes). Also, caching this amount of data is very slow.
- Hence, temporary arrays must be local to GPU threads
	- $-$  BILU must be manually unrolled.
	- $-$  References to elements of three temporary 6x6 arrays must be converted to scalar variables.
	- $-$  Think of an SIMD scenario, where no indirect addressing is allowed.

### **Summary**

- Certain CFD algorithms must be redesigned to fit the characteristics of GPGPU
- OpenACC is a good compromise between speed and code maintainability/reusability
- Directive-based is a promising approach to port legacy codes onto GPGPU
- Technical issues still pose hurdles, but the overall situation is much improved than several years ago

# **Upcoming Tasks**

## **Further profiling**

- $-$  More profiling data is needed for better understanding of performance limitations
- $-$  MPI profiling can be very tricky
- More complex meshes
	- $-$  Data packing and MPI transfer bottlenecks may return if data volume increases significantly
	- $-$  Unusual connectivity will likely reduce data packing efficiency
- LES simulations and implicit methods
- Further optimization of flux calculation kernels
	- $-$  Current speed up of flux calculation is only 3.4x, further optimization should be possible.